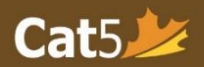

# Cat5 Level 14 Teacher's Guide

 $\overline{a}$ Grade 4 (Spring testing): March  $1<sup>st</sup>$  – June 30 Grade 5 (Fall testing): September 1<sup>st</sup> – November 30

### Language and Mathematics Subtests

Please note that *Cat5 Level 14 subtests* cover the *Grade 4 curriculum*, so it is intended for students who have completed most of Grade 4. The Spring and Fall testing dates are noted above, please administer the tests within those timeframes.

## Language Subtests

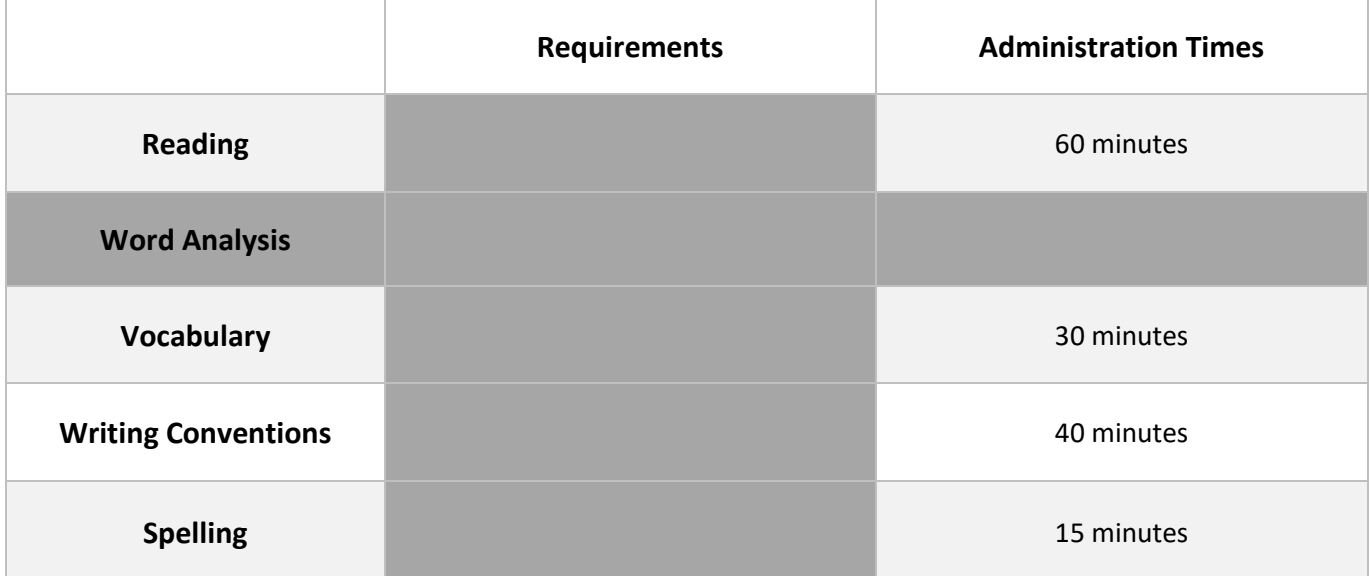

# Mathematics Subtests

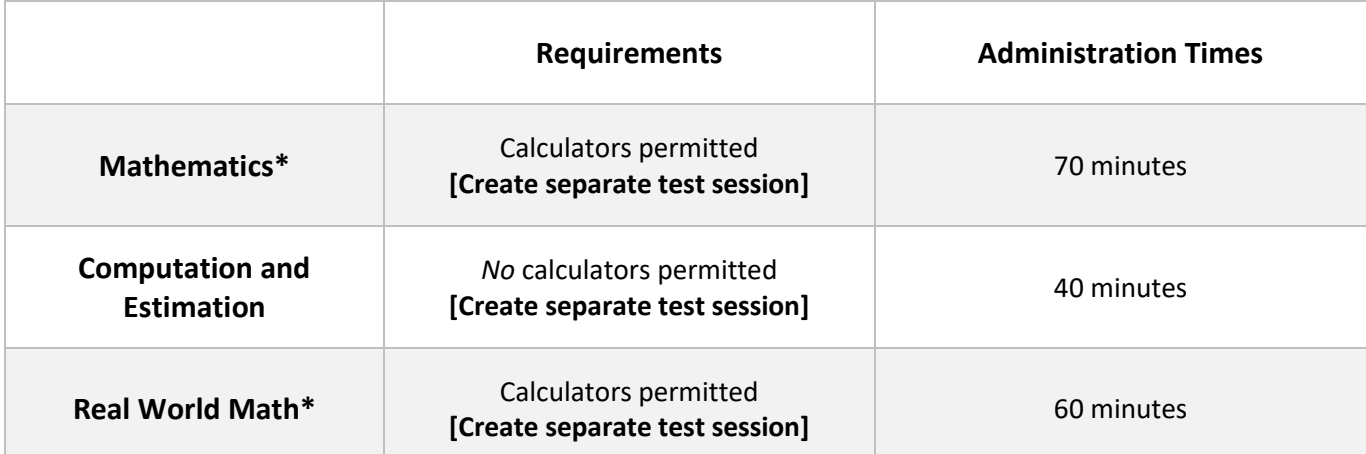

*\*Please Note: Mathematics and Real World Math may be grouped together because both tests allow for calculator use.*

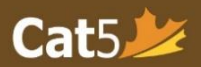

### **Reminders**

- □ Teachers should administer *each* subtest in one sitting.
- $\Box$  (For Language subtests) Administer the Reading subtest first.
	- o The contexts for many of the questions in the language subtests are taken from themes found in the Reading subtest.
- □ Create separate test sessions for Cat5 Level 14 *Mathematics* and *Computation and Estimation.*
	- o Calculators are permitted for *the Mathematics subtest only.*
- □ Cat5 Level 14 has an extra math subtest called *Real World Mathematics* calculators are permitted for this subtest.

#### **Pause and Log Out Sessions**

- □ In order to pause the session during a test sitting, teachers can locate the *Pause Session* button on their Teacher Dashboard in the **Session Details** page.
	- o Students must select the **Next button [>]** in order for the pause to be triggered.
- □ After you return from a break, click on **Resume Session** to give access to students without them having to log in again.
- □ At the *end of each sitting*, please select **Pause Session** if the devices will not be used for anything else.
- □ At the *end of the testing day*, always select *Log Out Session for all* on the Teacher Dashboard (in Session Details page) to ensure that students do not continue the test outside of the classroom or outside of your scheduled testing time.

**For other user documentation, please visit: [Cat5 Resources.](https://www.canadiantestcentre.com/cat5/user-documentation.php)**